1 rue JOSEPH CUGNOT 60000 BEAUVAIS Email : administratif@cefirh.com Tel : 03 44 05 65 15

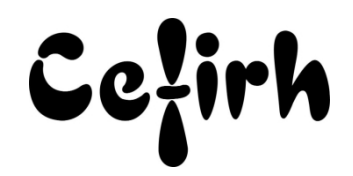

# **Adobe Premiere - Perfectionnement**

# **Durée:** 14.00 heures (2.00 jours)

#### **Profils des apprenants**

 Tout public, professionnel ou individuel, souhaitant se perfectionnement au montage vidéo virtuel et à l'utilisation d'Adobe® Premiere®. Utilisation dans le cadre de films institutionnels, diffusions off-line ou Web, communication/marketing, etc.

## **Prérequis**

- Connaissance et pratique de l'environnement informatique Windows ou Mac.
- Connaissances minimales de l'image et de la vidéo.
- Un questionnaire d'évaluation est à nous retourner avant toute inscription

## **Objectifs pédagogiques**

- Approfondir ses connaissances en abordant les fonctionnalités les plus avancées du logiciel : réglages des effets, animation, colorimétrie, utilisation de proxies
- Accélérer son workflow, tout en consolidant leurs connaissances actuelles

# **Contenu de la formation**

- L'interface de Premiere Pro
	- o Paramétrer le projet
	- o Régler les préférences utilisateur
	- o Découvrir les menus, les outils, et les palettes
	- o Manipuler les fenêtres de l'interface
	- o Personnaliser de l'espace de travail
	- o Régler le système de rendu
	- o Apprendre les raccourcis clavier pour améliorer le flux de production
	- o Distinguer les types de montages linéaire et non linéaire
	- o Paramétrer le système vidéo pour l'acquisition
	- o Comprendre les différents types de capture
- La gestion des sources
	- o Découvrir les différents choix d'importation des sources
	- o Utiliser l'explorateur de médias et Bridge
	- o Choisir le mode d'importation des fichiers Photoshop et Illustrator
	- o Définir le mode d'affichage des sources dans le projet
	- o Utiliser le mode story-board pour créer un prémontage et automatiser la séquence
- Création de vidéos à montage cut
	- o Enregistrer les cuts en tant que sous-éléments
	- o Gérer les modes d'insertion et d'incrustation sur la time line depuis le moniteur source
	- o Ajuster les cuts avec les outils propagation, modification compensée, déplacer dessus et dessous
	- o Utiliser la fenêtre raccord
	- o Définir les marques d'éléments, de séquences, et de repères
	- o Ajouter des images clé sur les pistes vidéo et audio
	- o Visualiser les images clé sur la time line et dans la fenêtre Option d'effet
- La gestion du son
	- o Gérer le mono et la stéréo
		- o Observer le niveau sonore avec l'audiomètre
		- o Distinguer le volume du son et le gain

**CEFIRH SAS** | 1 rue JOSEPH CUGNOT BEAUVAIS 60000 | Numéro SIRET : *34195770200036* | Numéro de déclaration d'activité : *226000042860 (auprès du préfet de région de : Hauts de France) Cet enregistrement ne vaut pas l'agrément de l'État.*

## **CEFIRH SAS** 1 rue JOSEPH CUGNOT 60000 BEAUVAIS Email : administratif@cefirh.com Tel : 03 44 05 65 15

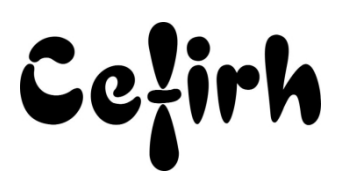

- o Utiliser une voix off
- o Animer les paramètres audio
- o Transformer les images clés audio en Bézier
- $\bullet$  Les transitions
	- o Régler les transitions dans la fenêtre option d'effets et sur la time line
	- o Régler la durée de la transition par défaut dans les préférences utilisateur
	- o Gérer l'alignement des transitions
	- o Réaliser un diaporama sonore avec les transitions
- Le titrage
	- o Connaître les règles de titrage et la zone admissible
	- o Créer un titre statique standard ou curviligne statique
	- o Enregistrer les attributs du titre en tant que style
	- o Insérer une texture dans un titre
	- o Faire défiler le texte en réglant l'accélération
	- o Élaborer un générique
- Les effets et les masques
	- o Utiliser les modes de fusions, les caches couleur, et la couleur lumétri
	- o Appliquer des effets sur les plans et sur des calques d'effets
	- o Régler la luminescence et la colorimétrie
	- o Réaliser une "nuit américaine"
	- o Créer des effets spéciaux
	- o Masquer les effets
- Dynamic Links avec After Effects
	- o Modifier des plans de la séquence dans After Effects
	- o Créer une nouvelle composition After Effects depuis Premiere Pro
	- o Importer un fichier After Effects dans Premiere Pro
- Exportation
	- o Recadrer une vidéo depuis l'onglet source
	- o Définir la plage source de l'exportation
	- o Appliquer des effets depuis l'onglet effet
	- o Incrustation d'un nom pour une version de travail
	- o Connaître les différents formats d'exportation et de diffusion
	- o Exporter via Adobe Media Encoder
	- o Exporter une image fixe

## **Organisation de la formation**

#### **Équipe pédagogique**

Votre formateur a la maitrise du logiciel enseigné avec une expérience minimum de 15 ans, il possède un diplôme dans ce domaine et une formation au métier de formateur ou son équivalent.

#### **Moyens pédagogiques et techniques**

- Si la formation a lieu dans vos locaux, le lieu de formation mis à disposition devra être en adéquation avec la formation
- Séances de formation en présentiel ou en distanciel (sur demande)
- Support de cours au format PDF est remis à chaque participant en fin de session.

#### **Dispositif de suivi de l'exécution de l'évaluation des résultats de la formation**

- Un questionnaire d'évaluation est à nous retourner avant toute inscription
- Le programme est adapté et personnalisé, avant chaque session, nos intervenants font un tour de table afin de connaître les besoins des participants et orienter la formation en fonction de leurs attentes et les accompagner pour atteindre leurs objectifs.
- Nos formateurs adaptent une pédagogie très progressive en proposant aux stagiaires des exercices pratiques qui leur sont remis et qui portent sur des cas concrets, tous les sujets sont ainsi traités. Ces exercices permettent un contrôle d'évaluation continu, de vérifier l'évolution des apprenants et de mesurer leurs acquis tout au long de la formation.
- Attestation individuelle de fin de formation.

**CEFIRH SAS** 1 rue JOSEPH CUGNOT 60000 BEAUVAIS Email : administratif@cefirh.com Tel : 03 44 05 65 15

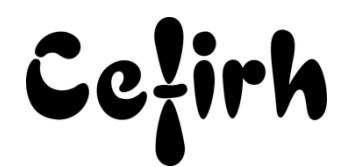

Pour obtenir la certification "Tosa" il faut atteindre un score minimum de 351, en dessous une attestation de passage sera délivrée.

## **Accessibilité et délais d'accès**

Nos locaux sont accessibles pour accueillir les personnes à mobilité réduite. Notre Organisme de Formation et notre Référent Handicap sont à votre écoute afin de permettre à chacun l'accès à nos formations. Une étude de vos besoins sera réalisée afin de construire et adapter votre formation en lien avec les experts mobilisables.

Pour accéder à cette formation, merci de contacter Mr BOUVELLE Frédéric au 07 72 14 11 91

Un questionnaire d'évaluation vous sera adressé afin de confirmer votre niveau.

Votre inscription pourra se faire minimum 48 heures avant la date de votre formation.

Dans le cadre d'un financement CPF, merci de prévoir 12 jours avant le début de la formation.